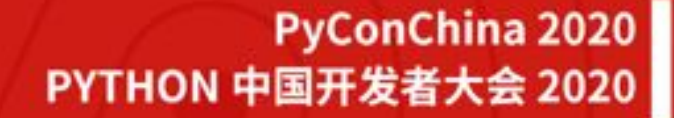

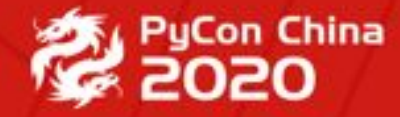

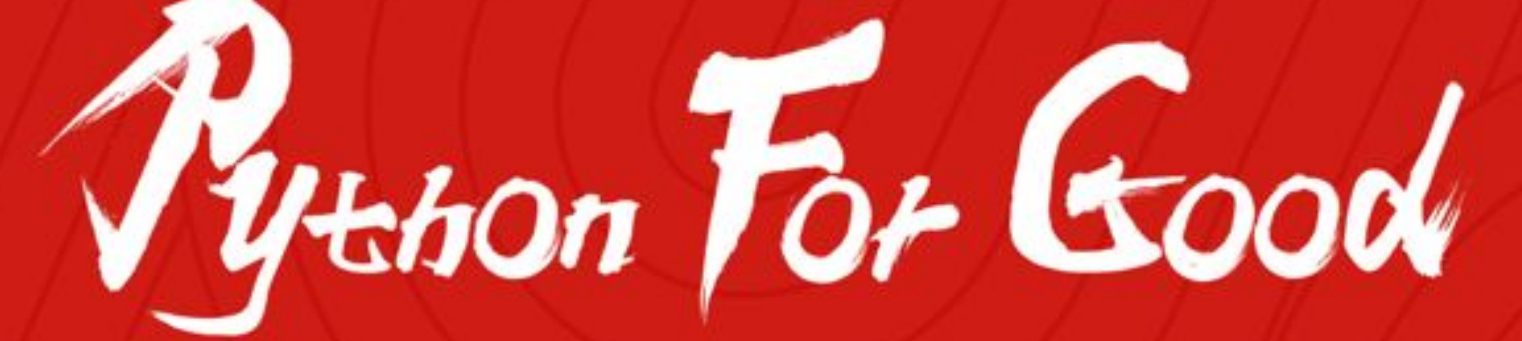

Python Microservice Application Performance Monitoring

柯振旭

Engineer, Tetrate.io

#### **About Me**

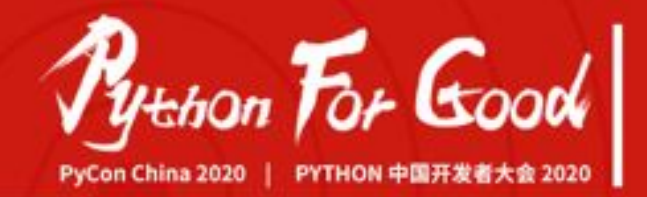

柯振旭 @kezhenxu94

- Tetrate.io Engineer. Prev. Alibaba
- Open-source Enthusiast
	- Apache SkyWalking PMC Member
	- Apache Dubbo Committer
	- Apache Local Community Beijing (ALC) Member

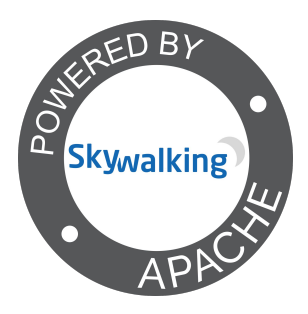

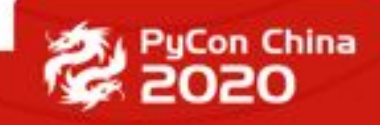

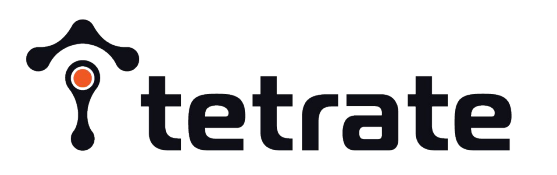

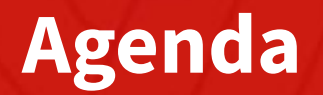

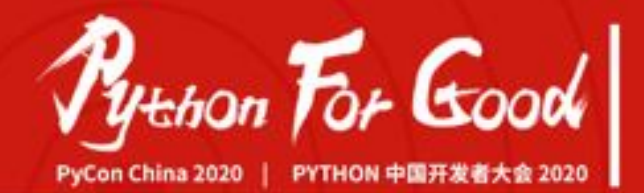

- $\triangleright$  Why APM System
- ➢ Apache SkyWalking
- ➢ Apache SkyWalking-Python Uncovered

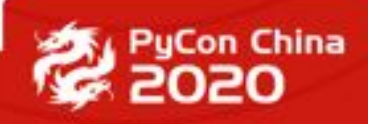

#### **Why APM System**

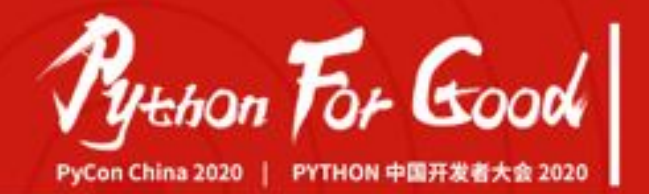

#### Traditional Monolithic Architecture

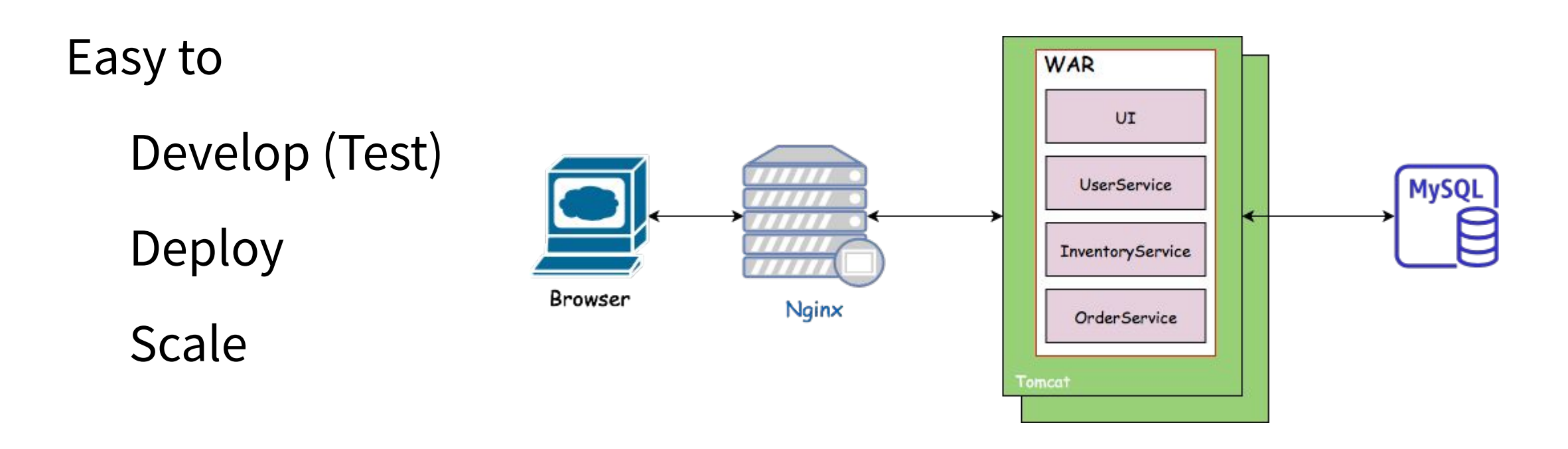

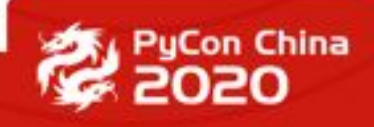

#### **Why APM System**

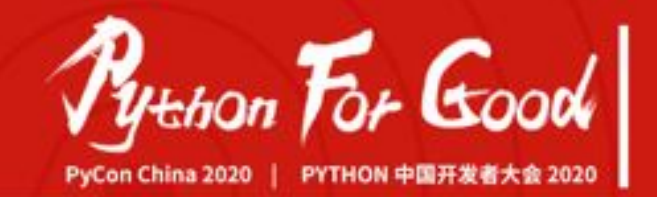

#### Microservice Architecture

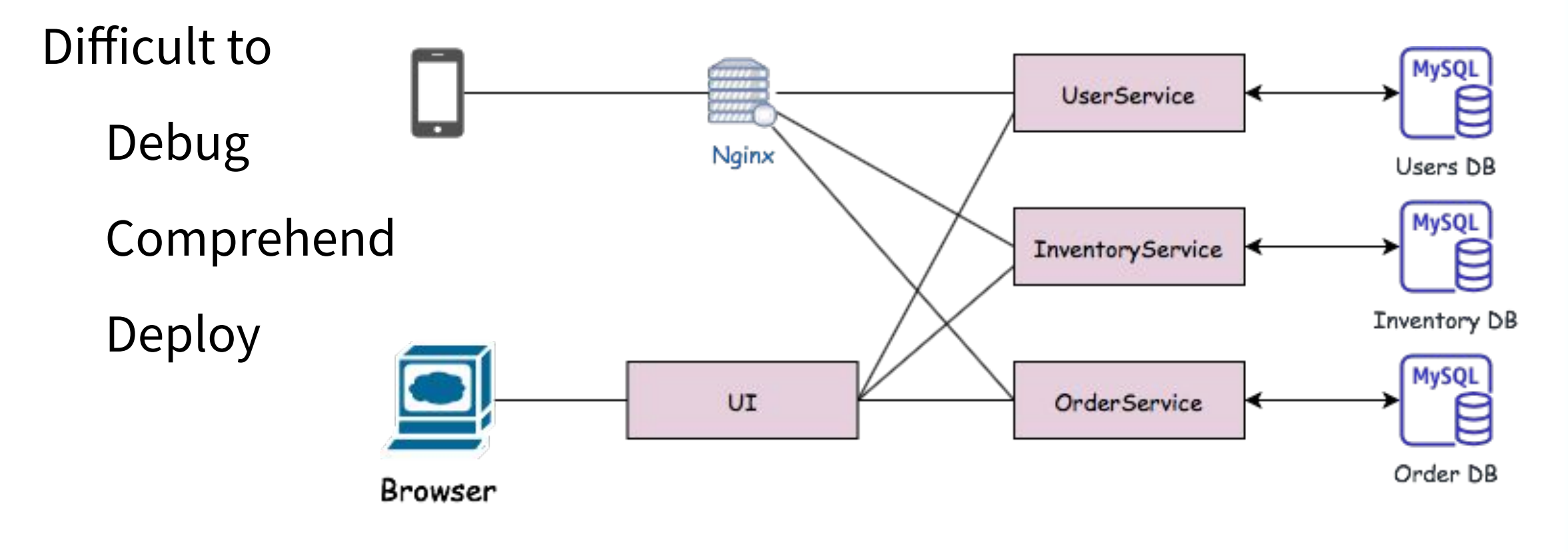

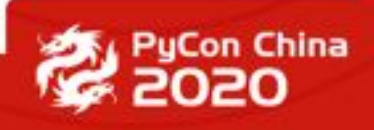

#### **Why APM System**

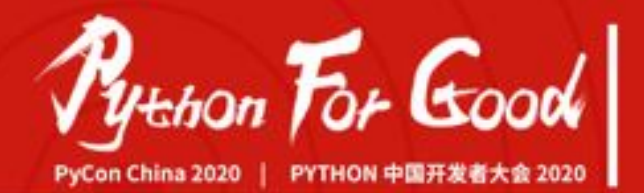

#### What Can APM System Do?

- **● Distributed tracing and context propagation**
- **● Service topology map analysis**
- **● Service, service instance, endpoint metrics analysis**
- Root cause analysis. Profile the code at runtime
- Service, service instance and endpoint dependency analysis
- Slow services and endpoints detected
- Performance optimization

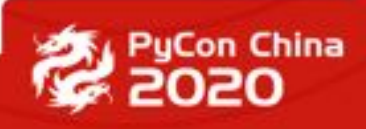

#### **Apache SkyWalking**

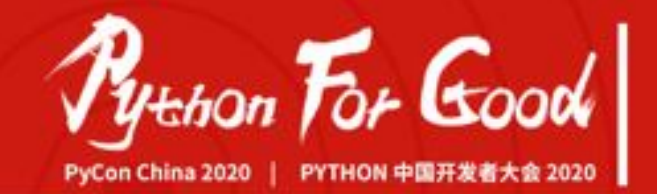

#### <http://122.112.182.72:8080>

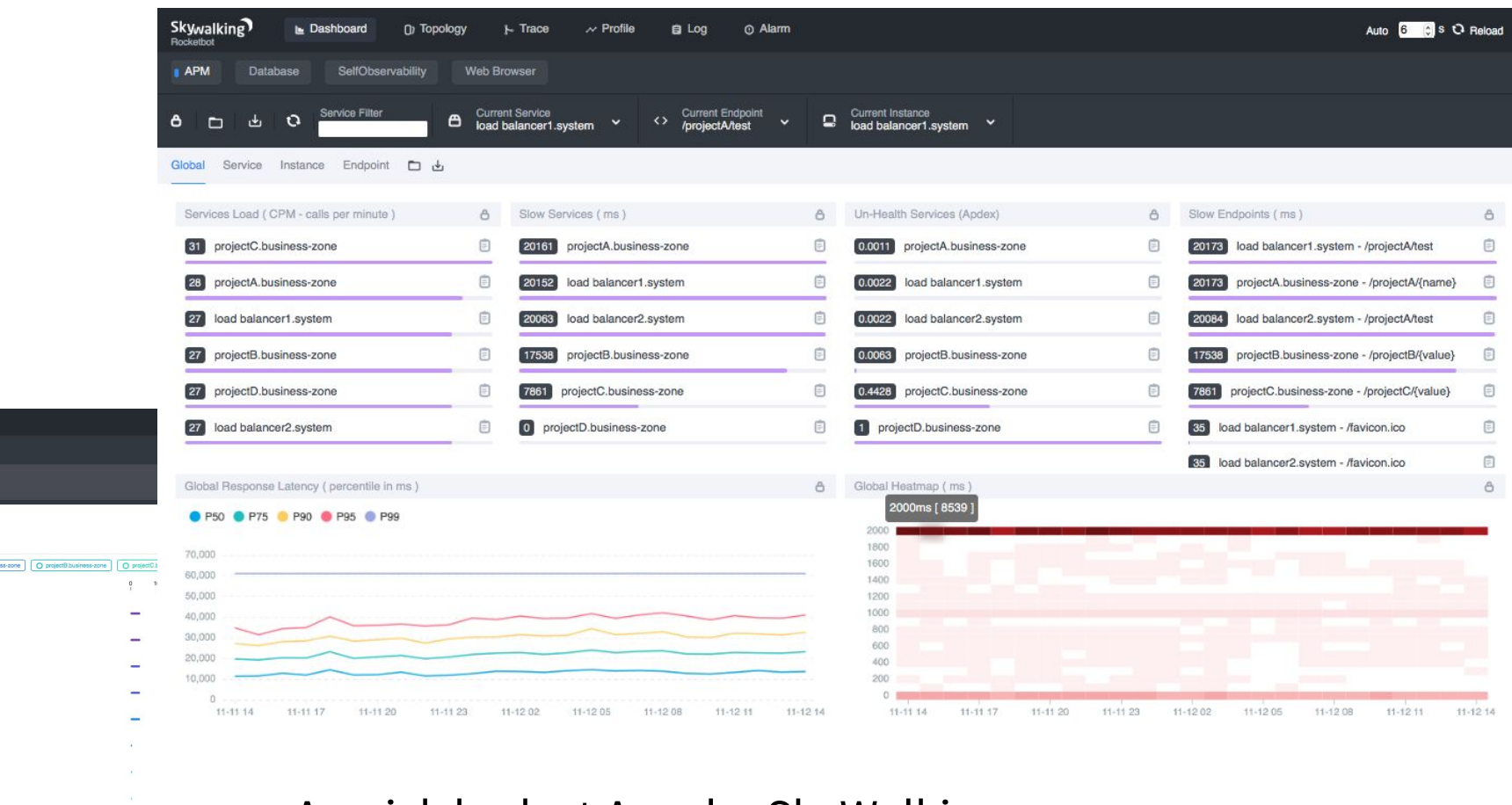

#### A quick look at Apache SkyWalking

2020-11-11 14:52:42 ~ 2020-11-12 14:52:42 En Server Zone UTC +8 C

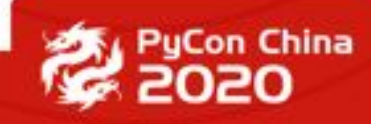

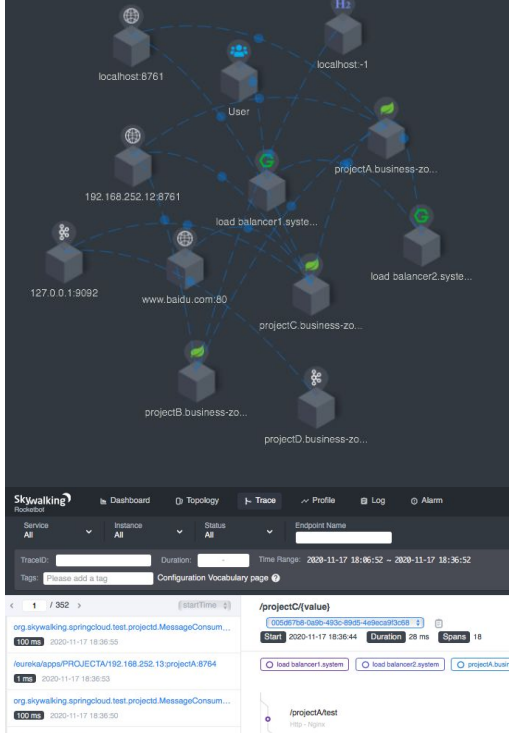

/projectA/test

/projectA/tes

/projectA/tes

/projectA/{na

/projectB/test /projectB/(value)

selectUser

 $\text{Balance/projectC/} \text{(name)}$ 

org.skywalking.springcloud.test.projectb

H2/JDBI/PreparedStatement/execut

H2/JDBI/PreparedStatement/execut

2020-11-17 18:06:52 ~ 2020-11-17 18:36:52 En Server Zone UTC +13<sup>+</sup>

 $\circ$ 

1ms 2020-11-17 18:36:47

28 m3 2020-11-17 18:36:44

 $1 \text{ ms}$  2020-11-17 18:36:44

32 ms 2020-11-17 18:36:44

32 ms 2020-11-17 18:36:44

34 ms 2020-11-17 18:36:44

2ms 2020-11-17 18:36:40

/projectC/{value} 1023 ms 2020-11-17 18:36:38

 $1 \text{ ms}$ 020-11-17 18:36:45

#### **Apache SkyWalking**

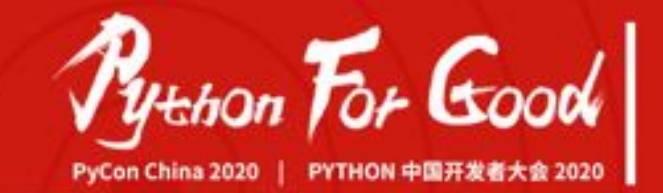

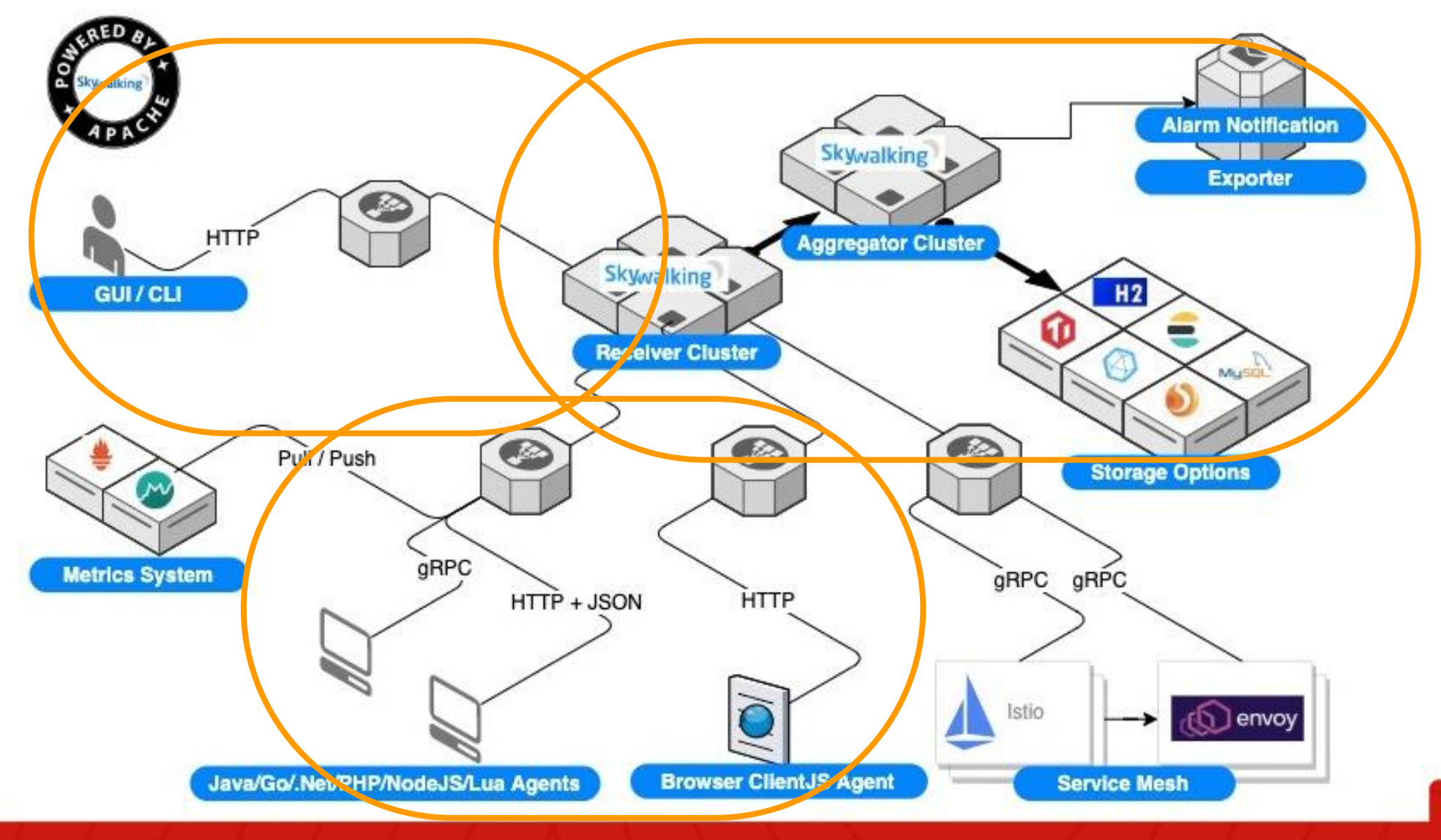

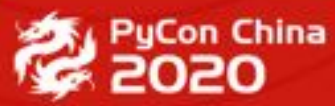

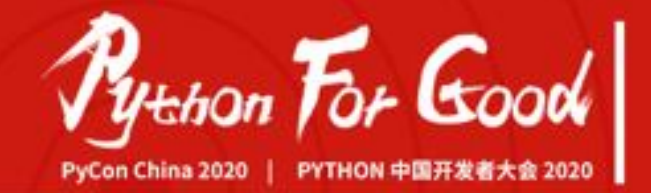

The Python Agent for Apache SkyWalking, which provides the native tracing abilities for Python applications.

# skywalking-python The Python agent for Apache SkyWalking Since 2020-05-05 https://github.com/apache/skywalking-python

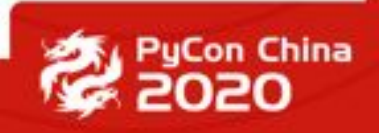

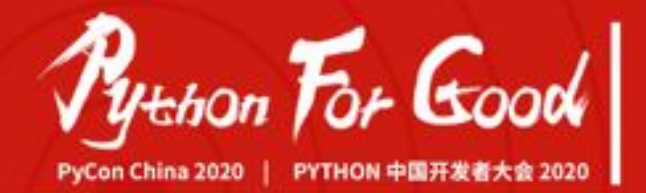

Quick Start

\$ pip install apache-skywalking

```
from skywalking import agent, config
```

```
if __name__ == ' __main__':
     config.init(collector='127.0.0.1:11800', service='your service')
     agent.start()
```
# your codes ...

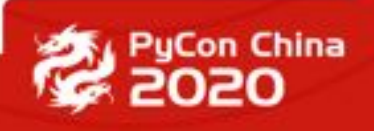

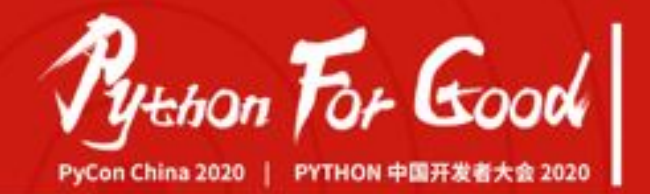

Quick Start

\$ pip install apache-skywalking

from skywalking.decorators import trace

@trace() # the operation name is the method name('my\_method') by default def my\_method(): print('Hello World')

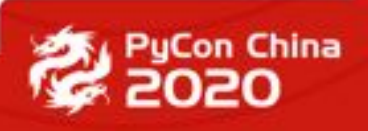

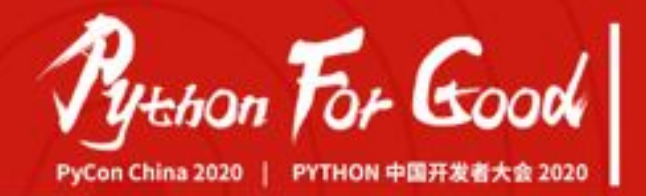

Quick Start

\$ pip install apache-skywalking

```
context: SpanContext = get</u>context() # get a tracing context
```

```
with context.new_entry_span(op='https://github.com/apache') as span:
    span.component = Component.Flask
     span.tag(Tag(key='Org', val='Apache'))
```
# context.new\_exit\_span()/context.new\_local\_span()

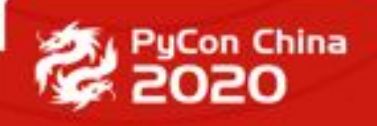

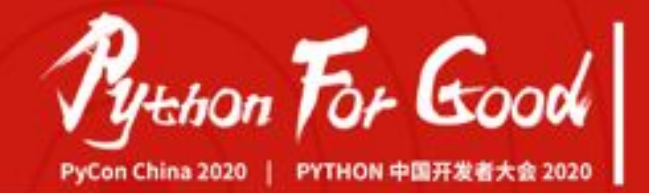

#### Agent Core Uncovered

```
# Client Side, Exit Span
context = get</u><sub>context</sub>)</sub>
carrier = Carrier()
with context.new_exit_span(op=url_param.path or "/", peer=url_param.netloc, carrier=carrier) as span:
     for item in carrier:
          headers[item.key] = item.val
# Server Side, Entry Span
context = get</u><sub>context</sub>)</sub>
carrier = Carrier()for item in carrier:
```

```
 sw_http_header_key = ...
 if sw_http_header_key in request.META:
     item.val = request.META[sw_http_header_key]
```
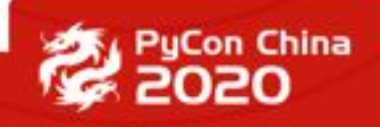

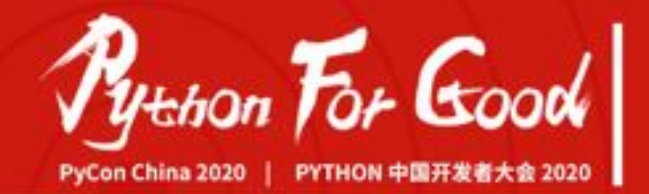

Agent Plugin Uncovered

Everything in Python is an object Nearly all objects are mutable in Python

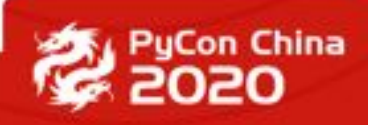

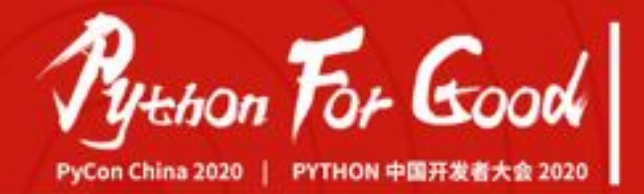

#### Agent Plugin Uncovered

```
from django.core.handlers.base import BaseHandler
```

```
_get_response = BaseHandler.get_response
```

```
def _sw_get_response(this, request):
    context = get</u><sub>context</sub>)</sub>
     carrier = Carrier()
     # ...
    with context.new_entry_span(op=request.path, carrier=carrier) as span:
          resp = _get_response(this, request)
        \# ...
         return resp
```
**BaseHandler.get\_response = \_sw\_get\_response**

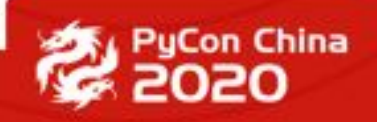

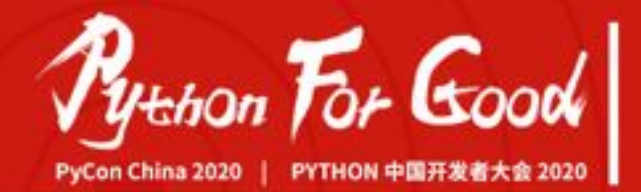

#### Plugins

- ❏ http.server
- ❏ urllib.request
- ❏ requests
- ❏ Flask
- ❏ PyMySQL
- ❏ Django
- ❏ redis-py
- ❏ kafka-python
- ❏ tornado
- ❏ pika
- ❏ pymongo
- ❏ elasticsearch
- ❏ urllib3

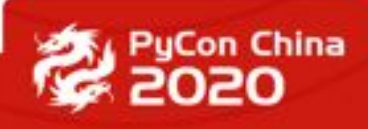

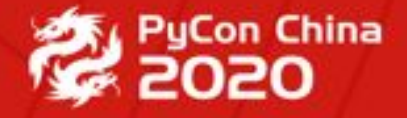

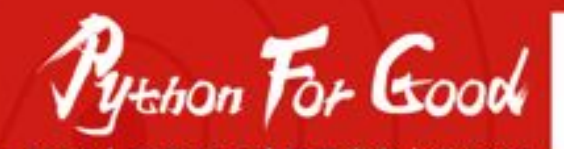

PyConChina 2020 | PYTHON 中国开发者大会 2020 |

## **THANK YOU**

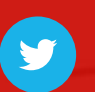

@kezhenxu94 **kezhenxu94** kezhenxu94 kezhenxu94 kezhenxu94 kezhenxu94

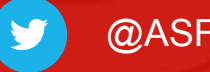

@ASFSkyWalking

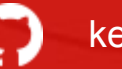

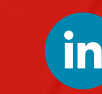

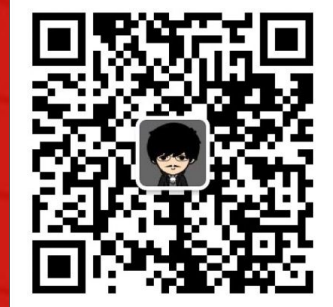